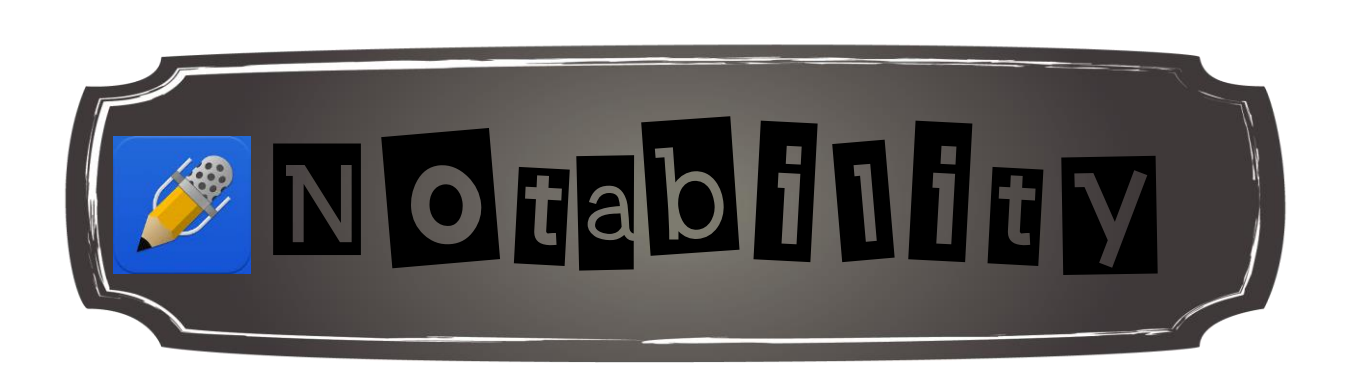

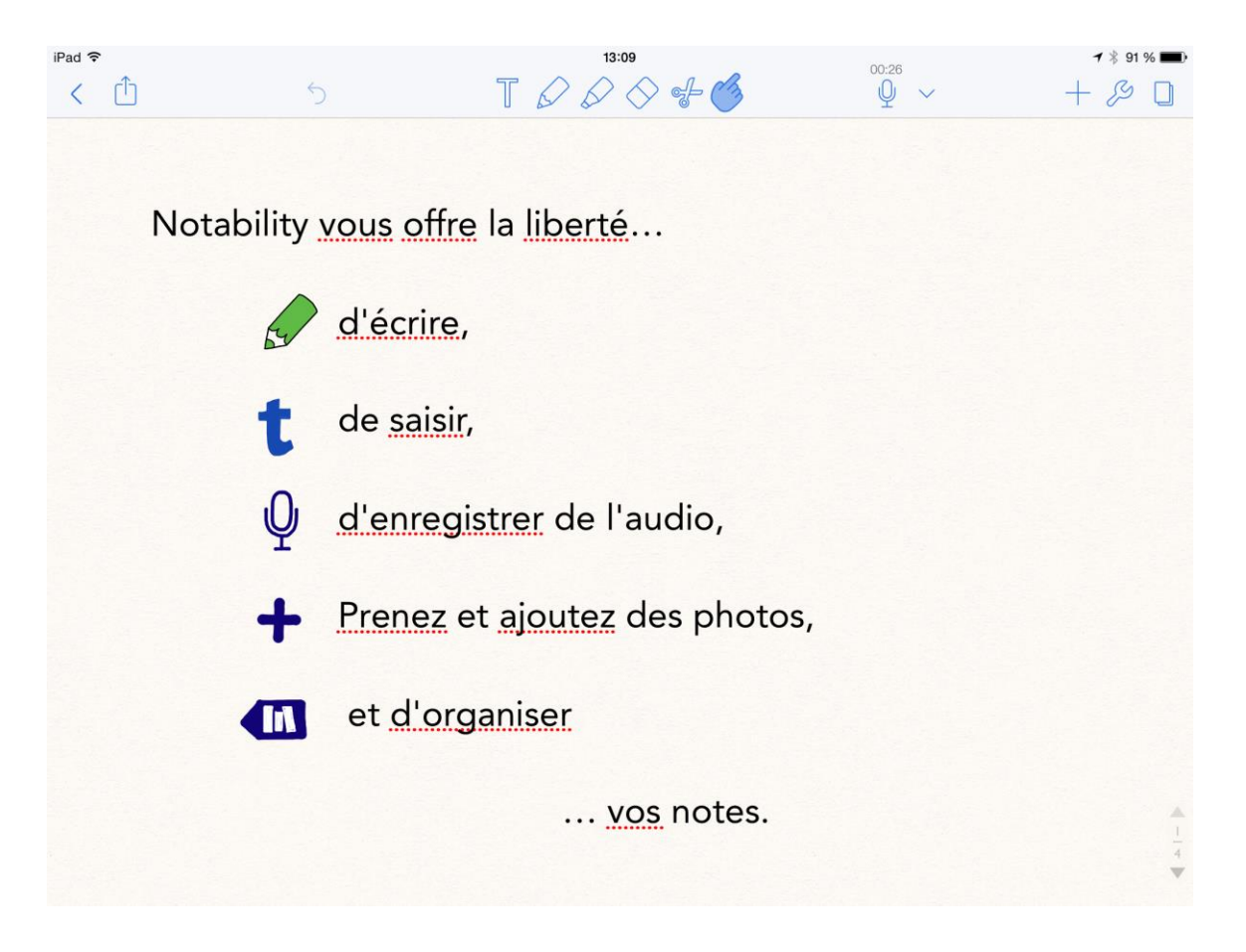

Source : Notability

## Menu principal :

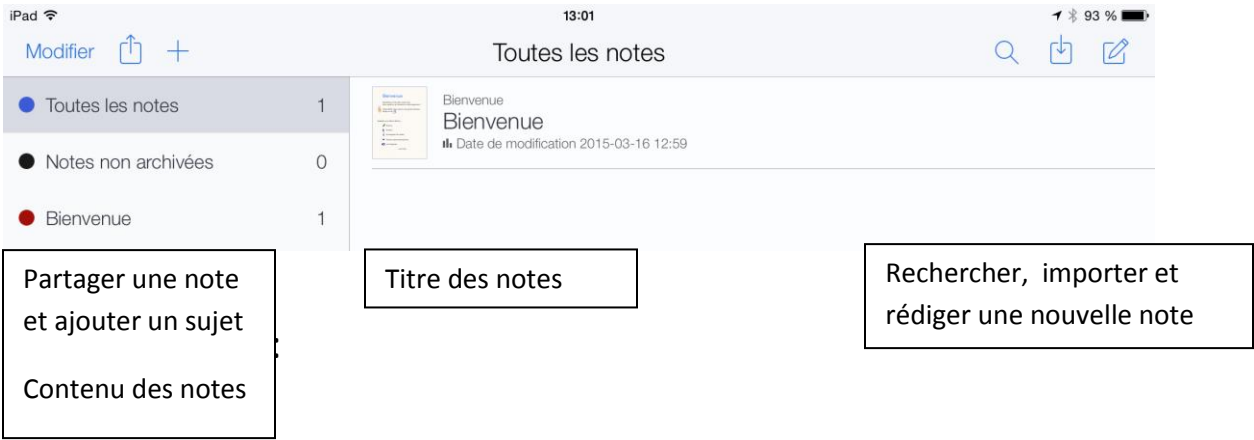

## Menu de rédaction :

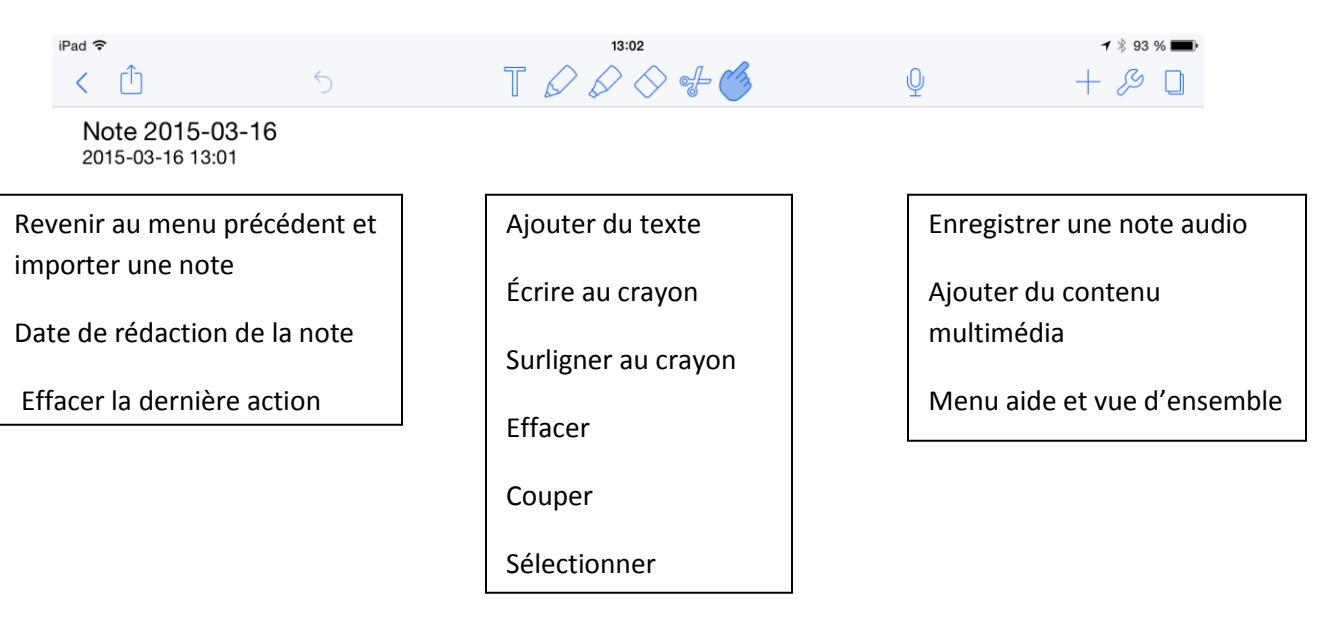

Jean-Philippe Rioux, Services éducatifs, CS des Découvreurs : http://seduc.csdecou.qc.ca/sec-recit/